# Mauro Lanza *Ludus de Morte Regis* 2013

Premiere 2013 2014

# *ircam* **EZE** Centre Pompidou

The setup and the execution of the electroacoustic part of this work requires a Computer Music Designer (Max expert).

## **Table of Contents**

<span id="page-1-0"></span>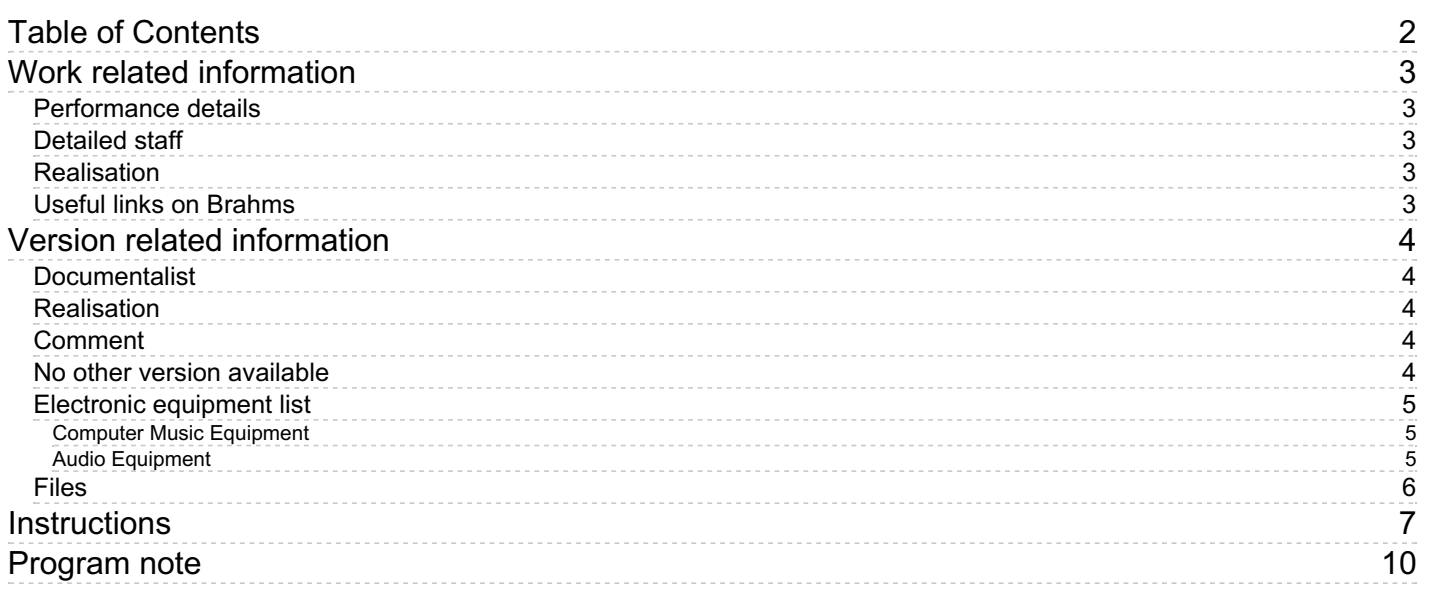

# <span id="page-2-0"></span>**Work related information**

## <span id="page-2-1"></span>**Performance details**

June 8, 2013, France, Paris, Ircam, Espace de projection

Publisher : Ricordi

## <span id="page-2-2"></span>**Detailed staff**

mixed choir(7 soprano, 7 contralto, 7 tenor, 7 bass voice)

### <span id="page-2-3"></span>**Realisation**

- Gilbert Nouno
- Manuel Poletti

## <span id="page-2-4"></span>**Useful links on Brahms**

- *[Ludus](https://brahms.ircam.fr/en/works/work/33448/) de Morte Regis* **for choir and electronics (2013), 20mn**
- **[Mauro](https://brahms.ircam.fr/en/composers/composer/1992/) Lanza**

# <span id="page-3-0"></span>**Version related information**

First performance Performance date: June 15, 2013 Documentation date: April 22, 2014 Version state: valid, validation date : May 3, 2018, update : May 6, 2021, 3:09 p.m.

## <span id="page-3-1"></span>**Documentalist**

Manuel Poletti (Manuel.Poletti@ircam.fr)

You noticed a mistake in this documentation or you were really happy to use it? Send us feedback!

## <span id="page-3-2"></span>**Realisation**

Version length: 20 mn Default work length: 20 mn

## <span id="page-3-3"></span>**Comment**

Generic documentation

<span id="page-3-4"></span>**No other version available**

#### <span id="page-4-1"></span><span id="page-4-0"></span>**Computer Music Equipment**

- 1 MacBook Pro *Apple Laptops* (Apple) Any modern mac book pro with fast drive for multichannel sound playback
- 1 Max 6 *Max* (Cycling74) or Max Runtime
- 1 Fireface 800 *Sound Board* (RME) Any sound board able to output 13 separate audio channels through 2 ADAT ports
- 1 BCF 2000 *MIDI Mixer* (Behringer) Any MIDI controller with 8 volume faders (optional)

#### <span id="page-4-2"></span>**Audio Equipment**

- 13 Microphone *Microphone* cf technical rider
- 12 Loudspeaker *Loudspeakers*
- 1 ear-monitor *Headphones* to send the click-track to the conductor
- 1 DM2000 *Digital Mixers* (Yamaha)

### <span id="page-5-0"></span>**Files**

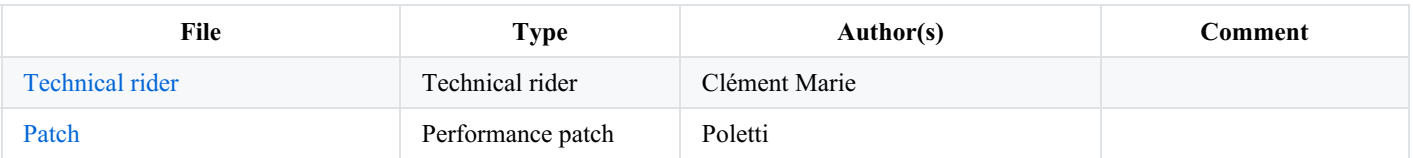

## <span id="page-6-0"></span>**Instructions**

#### **Type of live-electronics**

One Mac laptop with multichannel soundboard that runs a Max/MSP patch featuring a multichannel (12 channels) soundfile player with reverb (there's no other real time processing) through a 12 loudspeakers system. The choir and live-electronics are synced by a clicktrack sound channel (13th), which is sent to the conductor through an ear-monitor system. Live-electronics can easily be handled by the sound engineer.

#### **Audio setup**

- all microphones are used to amplify the choir into a large, homogeneous and generic stereo diffusion setup

- live-electronics (from the laptop) 12 first outputs feed the 12 "S-n" loudspeakers (please see technical rider). it is possible to add a thirteenth speaker for the surround sound, and re-matrix the 12th channel to speaker 12 and 13, according to the needs/possibilities of the venue.

- the conductor's clicktrack is played through the 13th output channel of the live-electronics, and should be sent to the ear monitor on stage

#### **Loudspeaker setup**

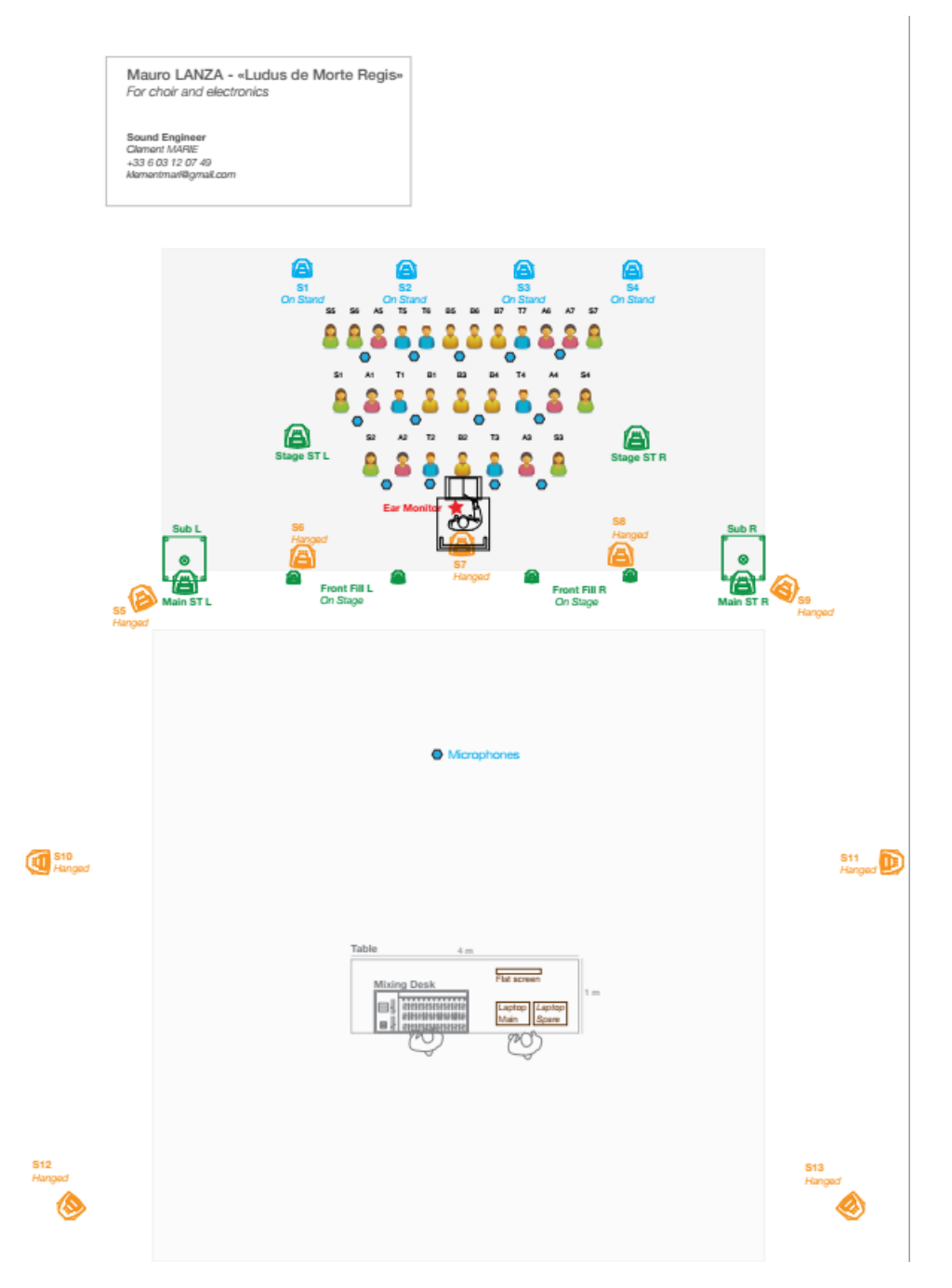

#### **Software installation**

- download a copy of Max or Max Runtime from the www.cycling74.com website
- copy the content of the LudusDeMorteRegis2013.dmg archive somewhere into your hard drive

#### **System calibration and tests, initialization routine**

- launch the Ludus-Concert-Patch.maxpat patch document from the Max application

- in the patch, click the Setup button, and select your sounboard as audio driver, **running at 48kHz**. Then edit the I/O Mappings according to the loudspeakers numbers displayed in the patch:"Room" 1 2 3 4 5 outputs should feed loudspeakers 1 2 3 4 5 in front of/around the audience, "Stage" 6 7 8 9 outputs should feed loudspeakers 6 7 8 9 on stage, and "Surround" 10 11 12 outputs (reverb only) should feed loudspeakers 10 11 12 behind/around the audience. The 13th output should be sent to the conductor's ear monitor.

- turn Max's DSP on
- press the space bar to start playing the piece from the beginning, and press the space bar again to stop the audio

#### **Patch presentation & performance notes**

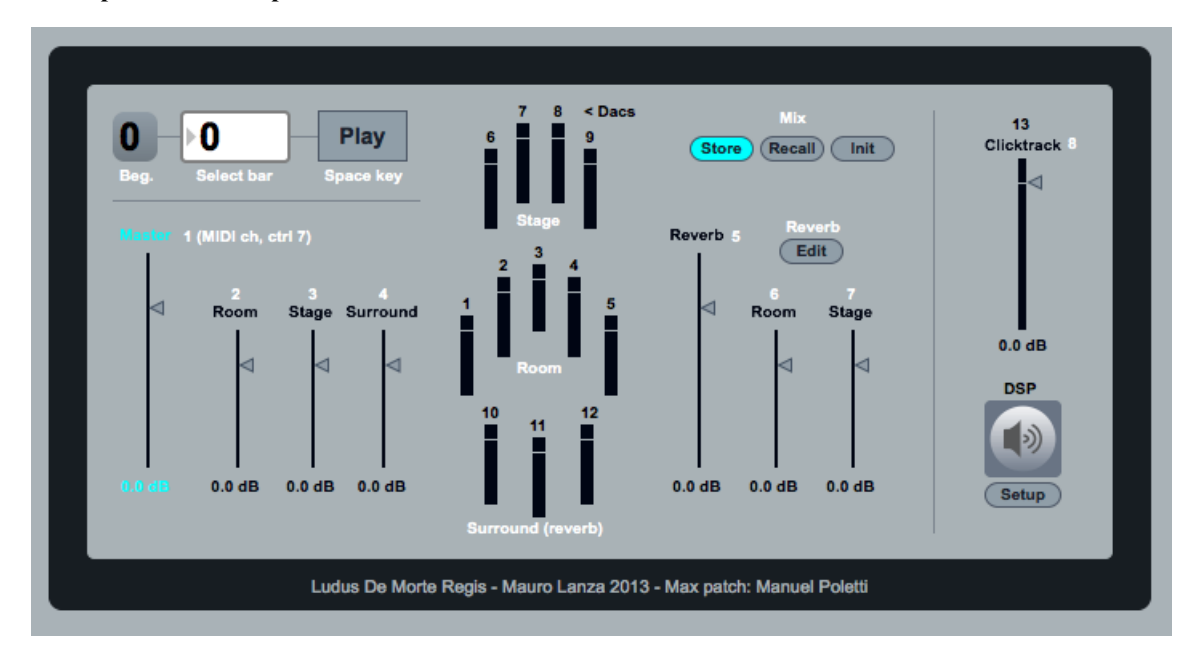

- when rehearsing, the conductor should tell you the bar number where to re-start the audio conveniently. Enter that number into the white number box on the top/left part of the patch, then press the space bar again to play the audio from the selected bar. Bar 0 starts the audio from the very beginning of the piece (default).

- during playback, adjust the Master level in order to create an homogeneous sensation between the choir and the electronics. Adjusting the relative levels of each Room, Stage and Surround loudspeakers may help balancing the sound into the room. Also adjust the reverb level in the same fashion. Reverb shouldn't be really noticeable, rather it should create a nice contour for the electronics, and therefore interpolate well with the real room's resonance. If ever needed, you can edit the reverb settings in its editor window that opens up when you click in the Edit button.

- once your mix (levels and reverb) is OK, if you click the Store button, the settings will be saved and restored the next time you launch the patch again. At any time you can recall the saved settings (Recall button), or initialize the settings (Initialize button) to their default value.

- tip: when a slider is selected (by clicking), you can enter a value in dB by just typing in the value, and then press enter. If you want to go back to the initial value (typically, 0 dB), select the desired slider and press the delete key.

- you may have to adjust levels during the piece: all sliders are MIDI compatible, via MIDI controller 7, each slider having its own MIDI channel (displayed in white). Thus it's quite easy to control all volumes using a standard MIDI fader controller such as the Beringher BCF 2000. Controlling the different groups of channels (Room, Stage, Surround) directly in the mixing console is also possible, and might be easier for the sound engineer.

#### **Listening & training**

It is possible to listen to the recording of the premiere and, for the conductor, to rehearse the piece together with the clicktrack and a

stereo version of the live-electronics. Two additional sound files are embedded in the archive:

- Ludus-Rec-Premiere-June2013-For-Monitoring.aiff plays the premiere stereo recording
- Ludus-2ch+click-For-Training.aiff plays the clicktrack and live-electronics mixed into a stereo file

#### C IRCAM (CC) BY-NO-NO

This documentation is licensed under a Creative Commons [Attribution-NonCommercial-NoDerivatives](http://creativecommons.org/licenses/by-nc-nd/4.0/) 4.0 International License.

<span id="page-9-0"></span>*Ludus de Morte Regis*, littéralement « jeu de la mort du roi », convoque trois figures historiques : Giovanni Passannante, Pietro Acciarito et Gaetano Bresci ont tout trois en commun d'avoir voulu assassiner Umberto I, deuxième roi d'un État italien à peine né. Si les deux premiers ont échoué, et n'ont réussi qu'à le blesser légèrement au couteau en 1878 et 1897, le troisième est quant à lui parvenu à atteindre et à tuer le souverain, d'un coup de pistolet le 29 juillet 1900.

Bizarrement, il ne s'est agi, dans aucun des trois cas, d'un quelconque complot — ainsi que le démontrèrent les enquêtes et tortures subséquentes. Les trois hommes ont agi seuls, en toute conscience : plus qu'à la personne du roi, ils se sont attaqués au symbole de pouvoir. Très lucide, Bresci a livré, après son arrestation, la justification juridique de son geste : « Je n'ai pas tué Umberto. J'ai tué un Roi, j'ai tué un principe » ou encore « J'ai attenté à la vie du chef de l'État car il est responsable de toutes les victimes du système qu'il représente et qu'il fait défendre ». D'après Bresci, le roi s'est placé en dehors (au dessus) des lois, anéantissant du même coup toute forme de contrat social. À la nation ne reste que le recours au droit d'insurrection, dont le régicide est un extrême.

Condamnés à morts puis graciés, Giovanni Passannante et Pietro Acciarito ont été déclarés « dégénérés » par les psychiatres de l'époque et ont fini leurs jours, bel et bien fous, dans les conditions inhumaines des asiles d'aliénés au tournant du siècle. Régicide véritable, Bresci eut droit à un procès éclair, suivi d'un rapide « suicide » d'État.

Il y a un instant où la vie des hommes se heurte au pouvoir, et les étincelles qui jaillissent de ce choc les éclairent et les brûlent en même temps. En cet instant s'accomplit le rituel du détrônement, un rituel qui s'achève dans un geste violent, meurtrier mais aussi rabaissant, une balafre sur la face de l'institution monarchique (« ainsi finit la magie de la maison savoyarde » commentera la reine Marguerite après l'attentat en 1878) ; un geste qui, pendant un instant, ouvre une fenêtre sur un monde à l'envers, un monde où le pouvoir s'exerce du bas sur qui était en dehors du droit, où le bouffon se fait Roi, où l'esclave, comme dans l'ancienne Rome, chuchote dans l'oreille de l'empereur en triomphe que la vie est brève.

C'est à ce monde à l'envers et à ses artisans que *Ludus de Morte Regis* rend hommage, et le choix des textes en découle.

Le premier texte est un extrait du *Magnificat* (*Évangile de Luc*). Le lien symbolique avec les faits dont il est question est assez évident. Historiquement, il s'agit aussi des paroles qui annonçaient l'abdication temporaire de l'évêque pendant la cérémonie du couronnement de l'*episcopellus*, l'évêque enfant. Au Moyen Âge et au début de l'âge moderne, cette cérémonie était un des rares moments de renversement licite des pouvoirs et des mœurs du calendrier liturgique, l'équivalent ecclésial du Carnaval ou des Saturnales.

Le deuxième est un *Wahnbrief*, un « billet de la folie » de Friedrich Nietszche, adressé à Umberto I en janvier 1889. C'est la lugubre invitation d'un roi détrôné (*der Gekreuzigte*/leCrucifié) au rendez-vous improbable entre pouvoir temporel et pouvoir spirituel — « avec les boyaux du dernier Pape, nous pendrons le dernier Roi », disait une chanson anarchiste de l'époque. Le texte semble presque prédire l'attentat romain qui aura lieu huit ans plus tard.

Le dernier fragment (qui ne sera pas chanté ce soir, mais ajouté dans un second temps en guise de coda) est tiré de l'*Apocolocyntosis* (texte connu aussi sous le nom de *Ludus de Morte Divi Claudii*), attribué à Sénèque. Il s'agit du conte, violemment satyrique, de la mort de l'empereur Claudius en 54, par empoisonnement aux champignons, probablement suite à un complot ourdi par sa femme Agrippine. Le moment du trépas, surtout chez les grands personnages, est toujours caractérisé dans la tradition littéraire comme l'acmé solennel de la vie. Il est chargé de la rhétorique de l'*ultima vox* et du testament spirituel. L'agonie de Claudius renverse ces thèmes traditionnels : sa mort, signalée par un bruit qui fait penser que son âme sort par son anus, ne correspond pas à un dernier moment de lucidité, ni à une perle de sagesse dont il ferait cadeau à la postérité, bien au contraire.

Les dernières paroles d'Umberto I témoignent, avec une ironie involontaire, d'un manque analogue d'à-propos, même dans les circonstances atténuantes de l'agonie : « Il y a bien longtemps que je n'avais pas assisté à une démonstration de sympathie aussi cordiale de la part de mon peuple. » Pour célébrer le rituel du détrônement, *Ludus de Morte Regis* multiplie les permutations du « haut » et du « bas ». Ce « bas » est moins une qualité morale qu'une indication topographique, désignant des objets bruts, non raffinés, mais aussi et surtout réfractaires au travail. Ainsi, les vingt-huit chanteurs mettent souvent de côté leur savoir-faire vocal pour se livrer à une farce carnavalesque composée de sons normalement catalogués comme « non musicaux » : un univers sonore digne d'un monde à l'envers, peuplé de pets, de rots, de crécelles, de couinements de canards en plastique et de trompes de la plus simple confection. L'électronique, de son côté, en remet une couche, en proposant des objets sonores dont la source est plus ou moins identifiable. L'hilarité suscitée par ces sons triviaux et grossiers laisse place à l'étonnement, lorsqu'on y perçoit une ambition formelle, et lorsqu'on réalise que même un objet connoté péjorativement, tel un coussin péteur, peut faire partie des briques utilisées pour bâtir un langage.

Mauro Lanza, festival ManiFeste, 8 juin, 2013.

Version documentation creation date: April 22, 2014, 6:32 a.m., update date: May 6, 2021, 3:09 p.m.